#### Figure of Section 1

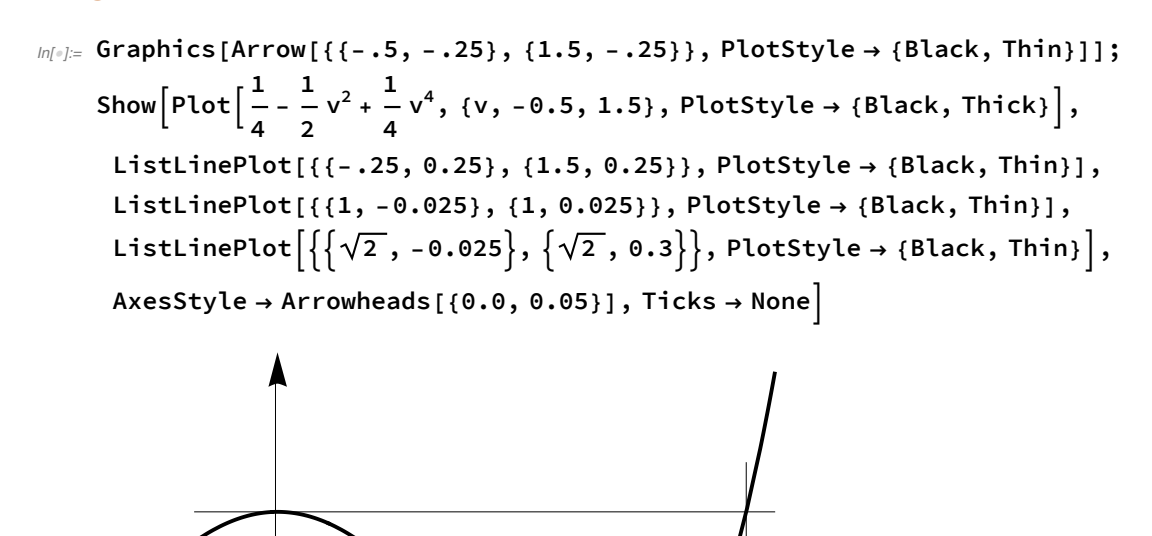

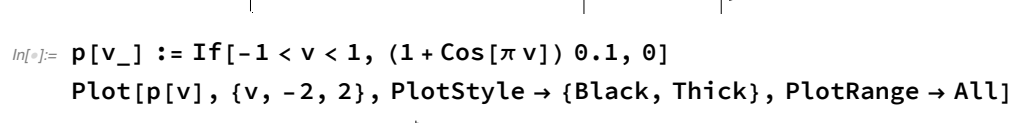

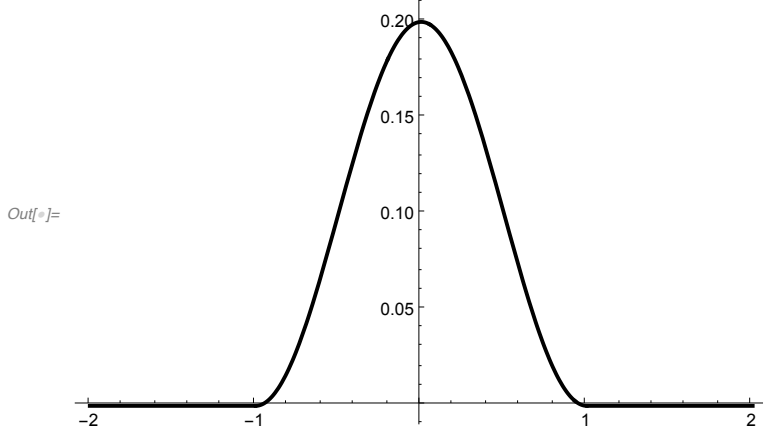

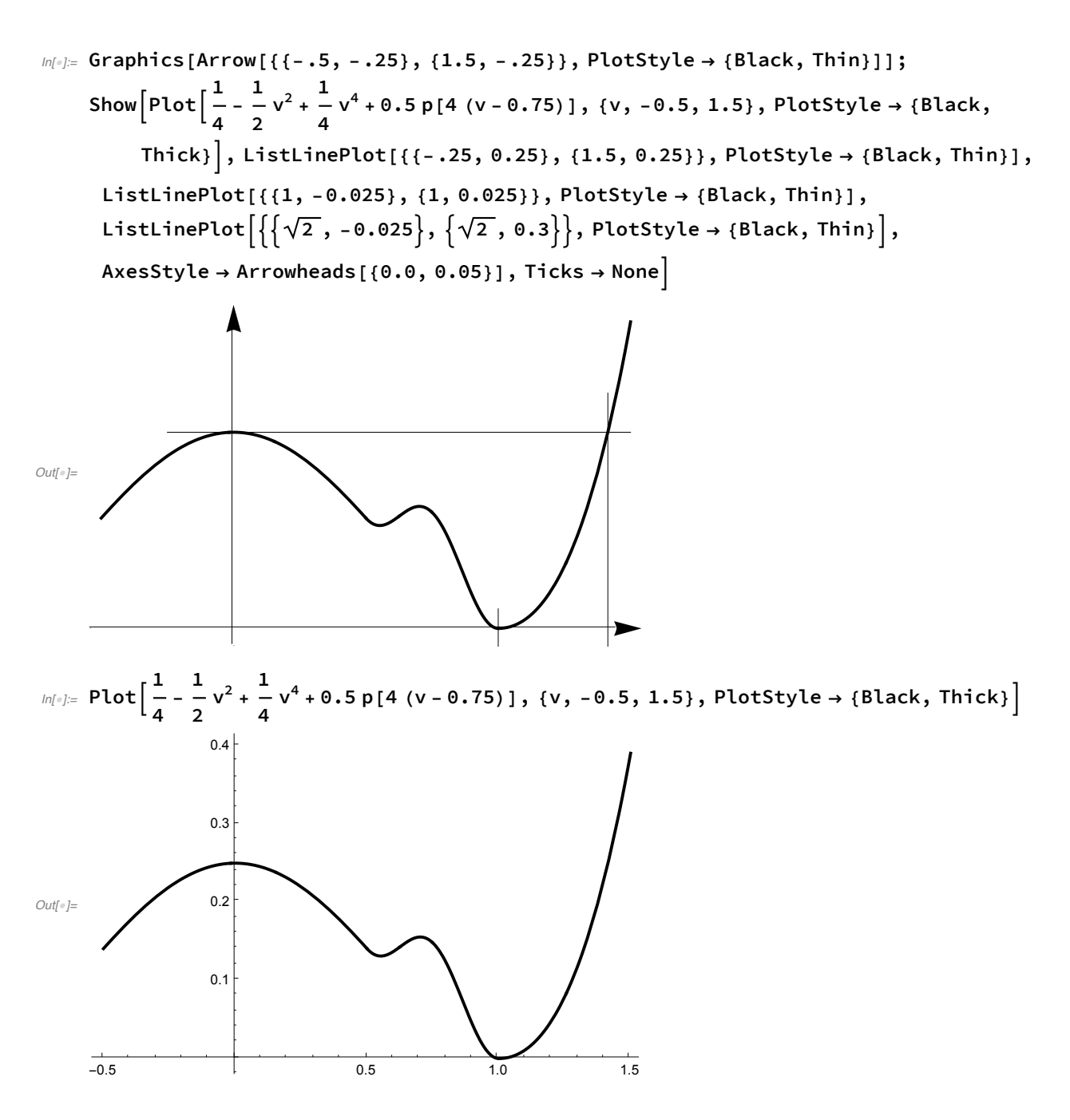

On the computations of Section 5.4

#### A preliminary computation

$$
\begin{aligned}\n\lim_{|n| \leq x} \text{Simplify}\Big[\Phi' \big[x\big]^4 \, D\Big[\frac{\Phi \big[x\big]}{\Phi' \big[x\big]^2}, \{x, 2\}\Big]\Big] \\
\text{Out}\Big[\Big] &= -3 \, \Phi' \big[x\big]^2 \, \Phi'' \big[x\big] + 6 \, \Phi \big[x\big] \, \Phi'' \big[x\big]^2 - 2 \, \Phi \big[x\big] \, \Phi' \big[x\big] \, \Phi^{(3)} \big[x\big]\Big]\n\end{aligned}
$$

#### Computation of K'

$$
ln[+]= \Phi[X_{-}] := x^{m} - m x^{p} + m - 1
$$
\n
$$
W[y_{-}] := y^{m} - m y + m - 1
$$
\n
$$
h[y_{-}] := \frac{1}{\sqrt{q}} \sqrt{y^{m} - m y + m - 1}
$$
\n
$$
Res1 = FullSimplify[PowerExpand] \left(\sqrt{q} h'[y]\right)^{2} \cdot y \rightarrow x^{p}];
$$
\n
$$
Res2 = FullSimplify[PowerExpand] \left(\frac{\Phi'[x]}{2py^{\frac{p-1}{p}} \sqrt{\Phi[x]}}\right)^{2} \cdot y \rightarrow x^{p}];
$$
\n
$$
FullSimplify[PowerExpand[Res2 - Res1]]
$$

$$
\text{Out}[\text{m}]=\frac{m^2\ x^{-2\ p}\ \left(x^p-x^m\ \p}\right)^2}{4\ \left(1-x^m\ \pmb{\text{m}+\text{m}\ \left(-1+x^p\right)}\ \right)}
$$

*Out[]=* 0

## Discussion of the sign of K'

$$
\inf_{\|n\|=\frac{1}{2}} f[a_-, m_-, y_-, z_]] := \text{Simplify}\left[a^2 \text{Simplify}\left[\left(\frac{1}{2}a_-, a_+ - a_-\right) a_+\right] + \left(\frac{1}{2}a_-\right)\left(\frac{1}{2}a_-\right)\right] + \left(\frac{1}{2}a_-\right)\left(\frac{1}{2}a_-\right)\left(\frac{1}{
$$

*Out[]=* 0

## The computation of *f*

```
In[]:= f[a, m, y, z];
```
Resf = Simplify [ $\{*, D[*, a], D[*, \{a, 2\}]$  / 2} /.  $a \rightarrow 0$ , Assumptions  $\rightarrow m > 1$ ]; **MatrixForm[Resf]**

*Out[]//MatrixForm=*

$$
\begin{pmatrix}\n-3 \text{ m y } (-1 + z)^2 (-1 + \text{ m z}) - 2 (1 + \text{ m } (-1 + y) - y z) (2 + (1 - 6 \text{ m} + \text{ m}^2) z + 2 \text{ m}^2 z^2) \\
3 \text{ m y } (-1 + z)^3 - 6 (-1 + z) (-1 + \text{ m z}) (-1 + \text{ m} - \text{ m y} + y z) \\
2 (-1 + z)^2 (-1 + \text{ m} - \text{ m y} + y z)\n\end{pmatrix}
$$

#### Remarkable points

*(y,z)=(0,0)*

*In[]:=* **Simplify[f[a, m, 0, 0]]** *Out[]=* 2 (-2 + a) (-1 + a) (-1 + m)

## *(y,z)=(1,1)*

$$
\text{Normal}\left[\text{Simplify}\left[\text{Series}\left[\text{Normal}\left[\frac{12}{(-1+m)^3\ t^4}\right], \{t, 0, 4\}\right]\right] \right]
$$
\n
$$
\text{Normal}\left[\text{Simplify}\left[\text{Series}\left[\text{Normal}\left[\frac{12}{(-1+m)^3\ t^4}\right], \{a, 0, 2\}\right]\right]\right]
$$
\n
$$
\text{Simplify}\left[\frac{2}{3}\ / . \ a \rightarrow \frac{1}{2}\right]
$$
\n
$$
\text{Count} = \frac{1}{12}\left(-2\ m + 12\ a\ m - 12\ a^2\ m - m^2 - 24\ a\ m^2 + 36\ a^2\ m^2 + 13\ m^3 - 36\ a^2\ m^3 - 13\ m^4 + 24\ a\ m^4 + 12\ a^2\ m^4 + m^5 - 12\ a\ m^5 + 2\ m^6\right)\ t^4 + O[t]^5
$$
\n
$$
\text{Out}\left[\left[\frac{1}{2}\right] = \frac{12}{2}\ a^2\ m - 12\ a\ m\ (1+m) + m\ (2+7\ m+2\ m^2)\right]
$$

 $\textit{Out}[\textcolor{red}{\circ}] = \text{ m } \left(-1 + \text{ m} + 2 \text{ m}^2\right)$ 

# *(y,z)=(*γ*m,m)*

$$
\begin{aligned}\n&\text{Simplify}\Big[\frac{f\Big[a, m, m^{\frac{1}{m-1}}, m\Big]}{(-1+m)^3}\Big] \, \, \text{,}\quad \Big\{m^{2+\frac{1}{-1+m}} \to m^2 \, \gamma, m^{\frac{m}{-1+m}} \to m \, \gamma\Big\} \\
&\text{Simplify}\Big[\% \, \text{,}\quad a \to \frac{1}{2}\Big] \\
&\text{Out}\Big[\frac{1}{m} \, 4 + 2 \, a^2 + 10 \, m + 4 \, m^2 - 3 \, m \, \gamma - 3 \, m^2 \, \gamma + 3 \, a \, (-2 - 2 \, m + m \, \gamma)\Big] \\
&\text{Out}\Big[\frac{3}{m} \, 4 + m^2 \, (4 - 3 \, \gamma) + m \, \left(7 - \frac{3 \, \gamma}{2}\right)\Big]\n\end{aligned}
$$

## The elimination problem

$$
\lim_{n\to\infty} \begin{aligned}\n\text{Simplify}\Big[ \text{Solve}[f[a, m, y, z] = 0, y], \text{Assumptions} \rightarrow 0 < a < \frac{1}{2} 8k \cdot 1 < m < 2 \Big] \Big[ [1] \Big] \\
\text{Simplify}\Big[ y \text{ D}[f[a, m, y, z], y] + (m - 1) z \text{ D}[f[a, m, y, z], z] \, \text{/.}\, * \, , \\
\text{Assumptions} \rightarrow 0 < a < \frac{1}{2} 8k \cdot 1 < m < 2 \Big] \\
&\Big[ 2 + 2 a^4 (-1 + z)^2 + 3 m z - 10 m^2 z + 3 m^3 z + 2 m^4 z^2 - 9 a^3 (-1 + z) (-1 + m z) + \\
& 2 a^2 \left( 7 - (1 + 12 m + m^2) z + 7 m^2 z^2 \right) - 3 a \left( 3 + (1 - 4 m - 4 m^2 + m^3) z + 3 m^3 z^2 \right) \Big); \\
\text{Simplify}\Big[ \{ \$([2]1]^2 - 4 \, \$[[1]] \times \$[[3]] \Big] \\
\text{TekForm}[\$] \\
&\Big[ y \rightarrow (2 (-1 + m) (2 + a^2 (-1 + z)^2 + (1 - 6 m + m^2) z + 2 m^2 z^2 - 3 a (-1 + z) (-1 + m z)) \Big) \Big/ \\
&\Big( -2 z (2 + 3 a (-1 + z) + a^2 (-1 + z)^2 + z) + 2 m^3 z (1 + 2 z) - m^2 z \\
&\Big( 9 + 6 a (-1 + z) + 8 z + z^2 \Big) + m (1 + 2 a^2 (-1 + z)^2 + 8 z + 9 z^2 + 3 a (-1 + z) (1 + z)^2 \Big) \Big) \Big\} \\
&\text{Out}( \text{F}_7 \text{S} \Big[ 2 (-1 + m) m (-1 + z)^3 \\
&\Big( 2 + 2 a^4 (-1 + z)^2 + 3 m z - 10 m^2 z + 3 m^3 z + 2 m^4 z^2 - 9 a^3 (-1 + z) (-1 + m z) + \\
&\Big( 2 (1 + m) m (-1 + z)^3 \\
&\Big( 2 + 2 a^4 (-1 + z)^2 + 3 m z - 10 m^2 z +
$$

*Out[]//TeXForm=* -3 (a-1)^2 (m-1)^2 (a-m)^2 \left(5 a^2-10 a (m+1)-3 m^2+14 m-3\right)